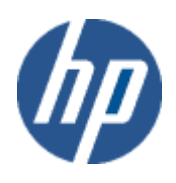

HP WBEM solutions

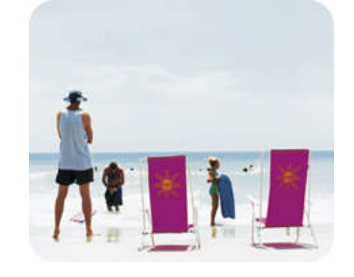

HP technical data sheet

# HP OpenVMS Computer System CIM provider

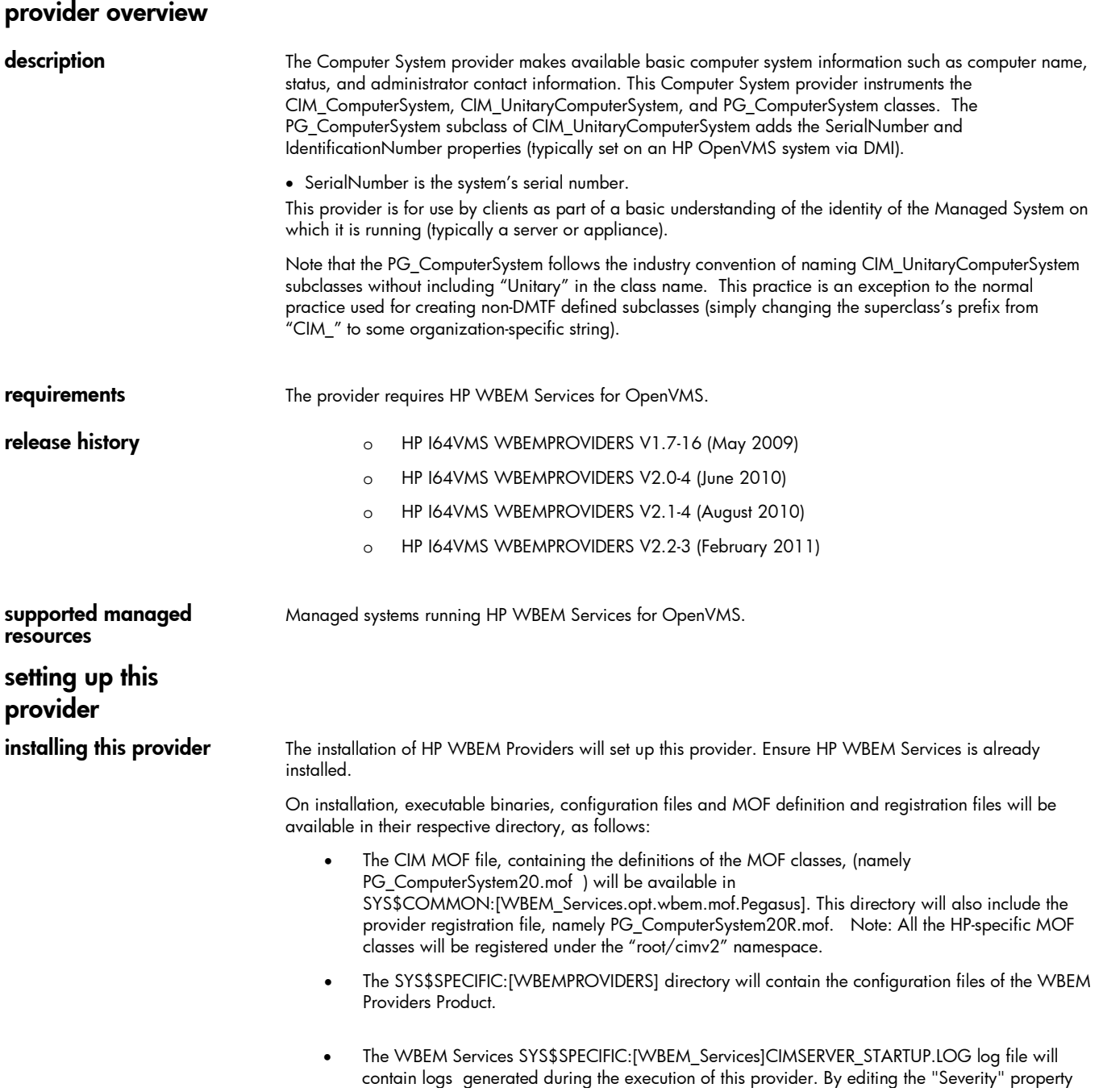

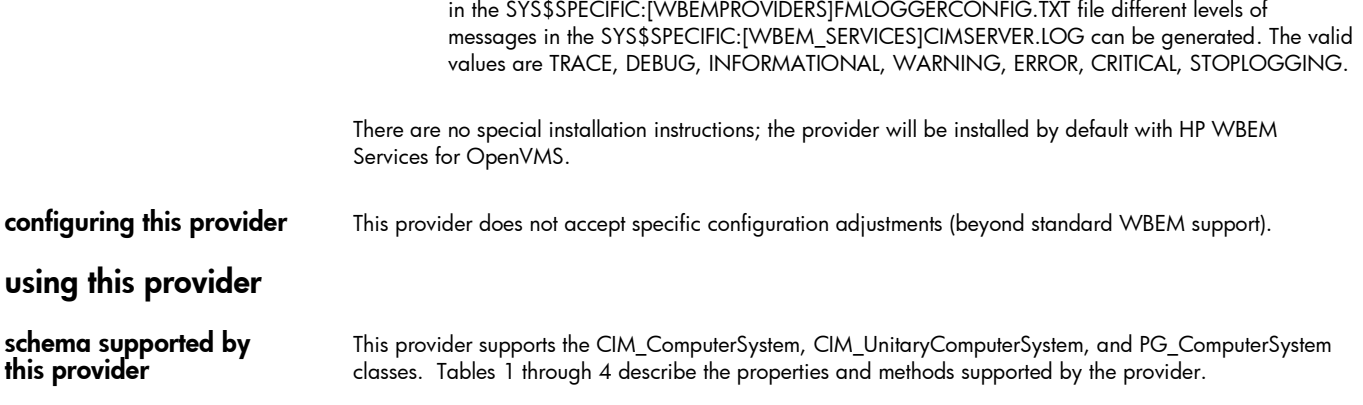

Note: All non-key properties that are not supported are also listed below with comment "Not Supported".

## table 1: CIM\_ComputerSystem properties

*Table 1 describes the properties of the CIM\_ComputerSystem class. It has three columns. The first is the property name (including type and units), the second is the property inheritance (indicating which class or superclass defines the property), and the third is the property's value and data source. Each row describes a property.*

*Note: while some properties in the table are marked with the "Write" qualifier (based on their designation in the DMTF CIM schema), all properties are in fact read-only for this version of the HP OpenVMS Computer System Provider.*

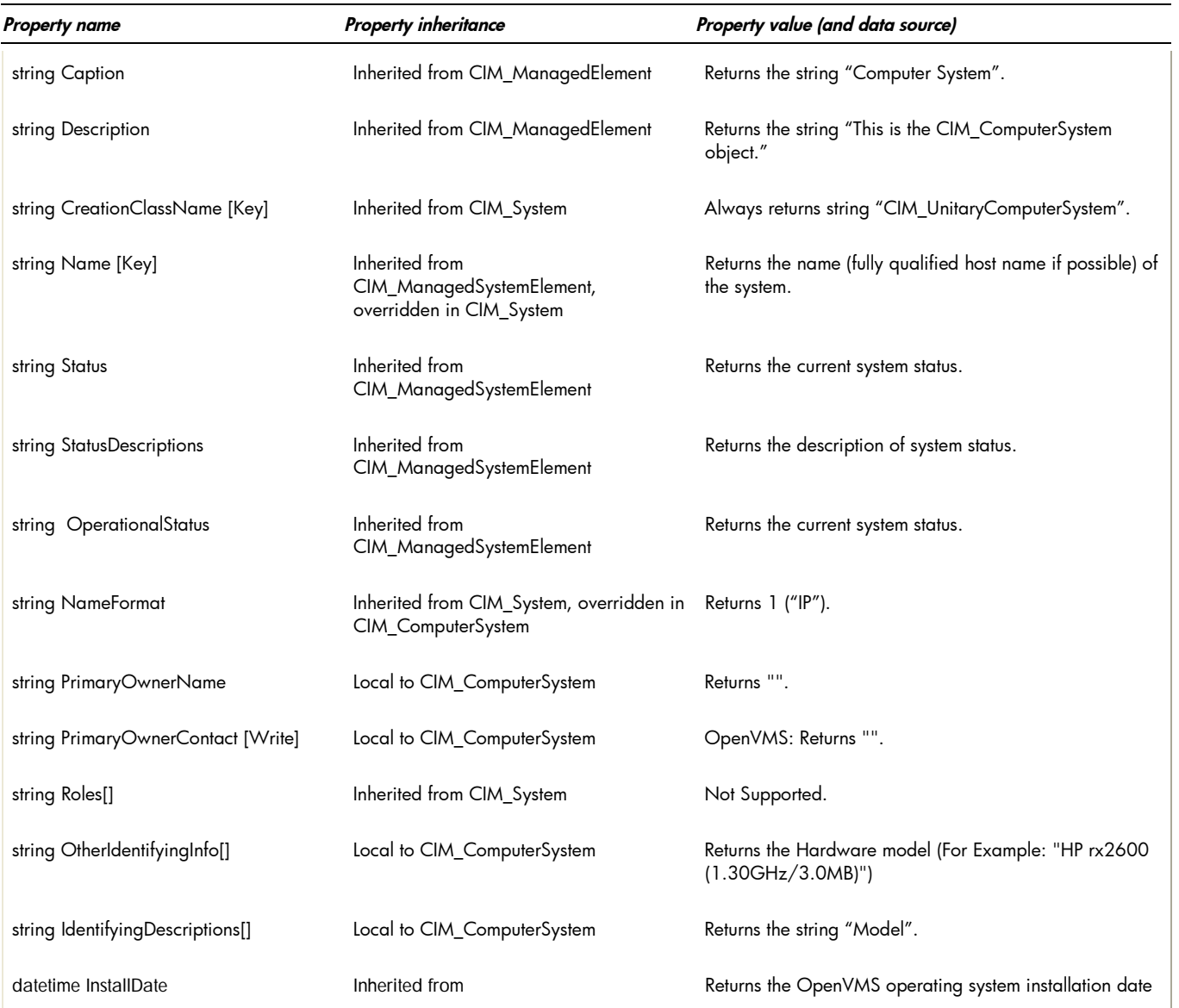

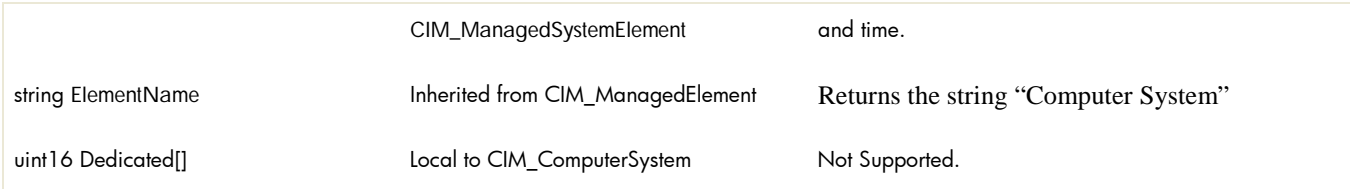

#### table 2: CIM\_UnitaryComputerSystem properties

*Table 2 describes the properties of the CIM\_UnitaryComputerSystem class. It has three columns. The first is the property name (including type and units), the second is the property inheritance (indicating which class or superclass defines the property), and the third is the property's value or data source. Each row describes a property.*

*The CIM\_UnitaryComputerSystem class inherits properties of superclass CIM\_ComputerSystem (as described in Table 1 and not repeated here).*

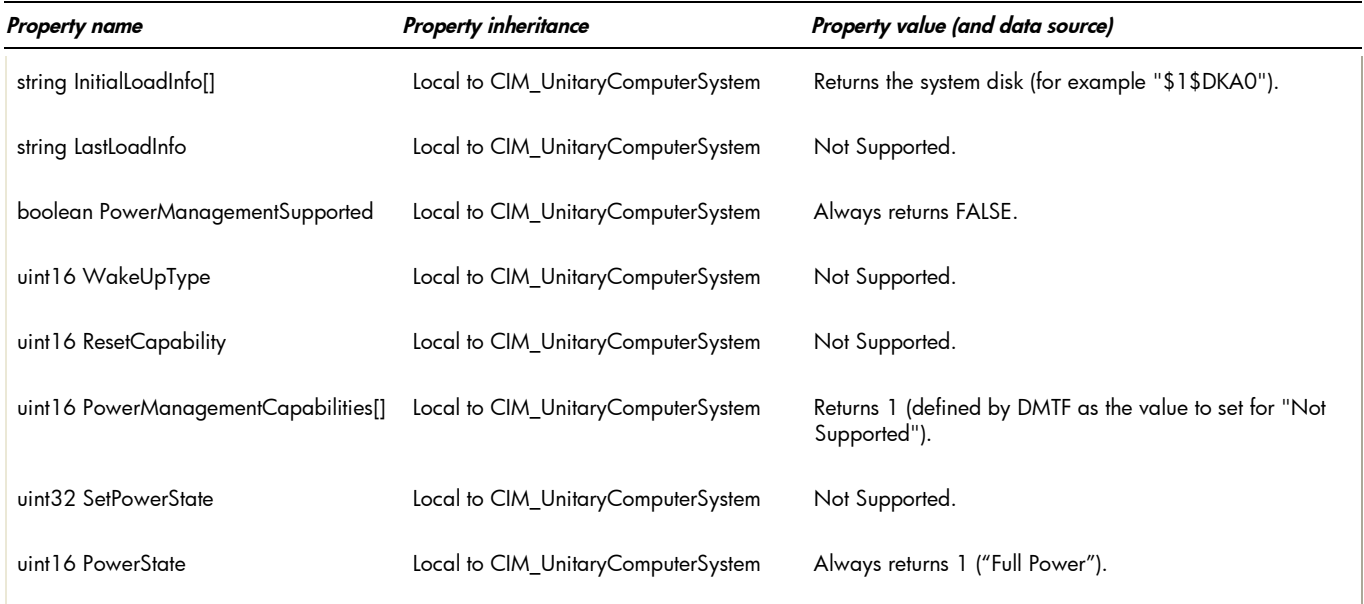

# table 3: PG\_ComputerSystem properties

*Table 3 describes the properties of the PG\_ComputerSystem class. It has three columns. The first is the property name (including type and units), the second is the property inheritance (indicating which class or superclass defines the property), and the third is the property's value or data source. Each row describes a property.*

*The PG\_ComputerSystem class inherits properties of superclasses CIM\_ComputerSystem and CIM\_UnitaryComputerSystem (as described in Tables 1 and 2 and not repeated here).*

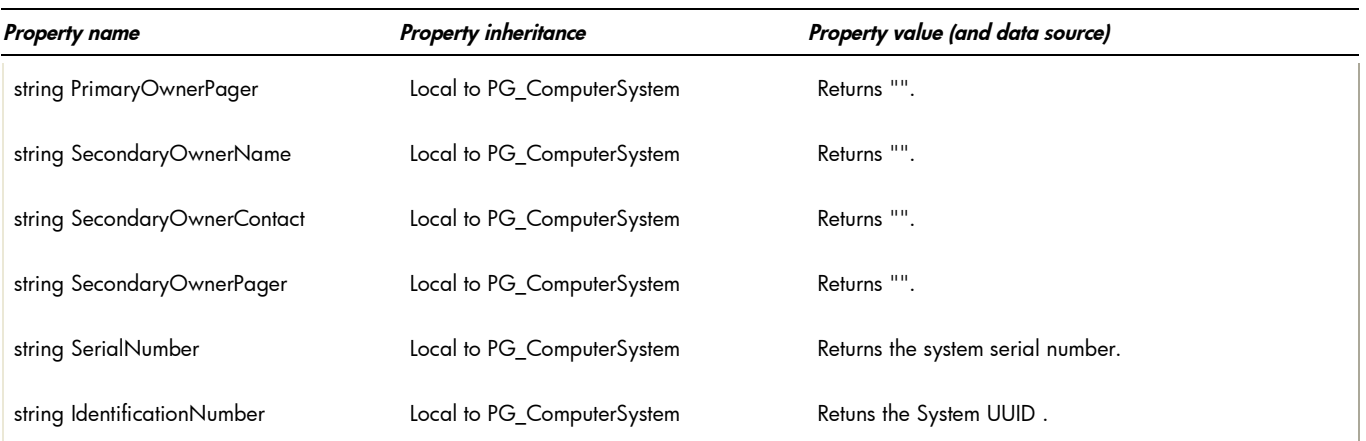

### table 4: Intrinsic methods for CIM\_ComputerSystem, CIM\_UnitaryComputerSystem, and PG\_ComputerSystem

*Table 4 describes the intrinsic methods supported by this provider. It has three columns. The first is the method name, the second is a description of the provider's actions based on invoking that method, and the third is a list of any exceptions that could result from invoking the method. Each row describes a method. Note that this provider supports no extrinsic methods.*

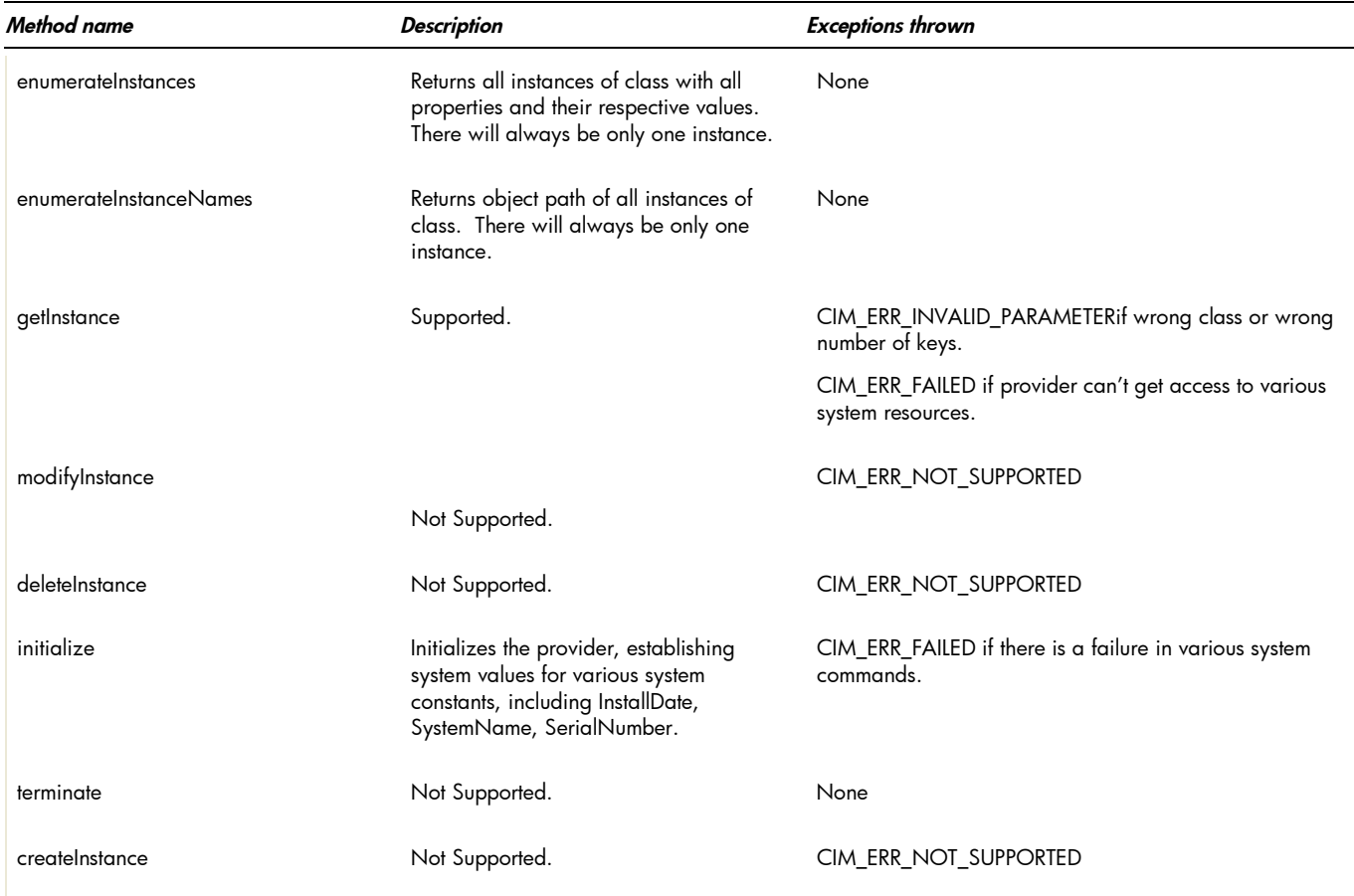

#### • Indications generated by this provider

This provider does not currently generate any indications.

 Associations provided by this provider This provider does not currently support any associations.

# Links to more information

- **Additional HP WBEM solution data** <http://www.hp.com/large/infrastructure/management/wbem/>
- **Additional WBEM information** <http://www.hp.com/large/infrastructure/management/wbem/>
- Additional provider documentation

There is currently no additional documentation for this provider beyond this information.

 WBEM information For a CIM tutorial, go to <u><http://www.dmtf.org/education/tutorials></u>

For information about HP WBEM Services for OpenVMS, see [http://h71000.www7.hp.com/openvms/system\\_management.html](http://h71000.www7.hp.com/openvms/system_management.html).

Client information

None.

Support contacts

The HP OpenVMS Computer System Provider is supported as part of HP WBEM Services for OpenVMS.

For additional information on HP products and services, visit us at [www.hp.com](http://www.hp.com/).

For the location of the nearest sales office, call: United States: +1 800 637 7740 Canada: +1 905 206 4725 Japan: +81 3 3331 6111 Latin America: +1 305 267 4220 Australia/New Zealand: +61 3 9272 2895 Asia Pacific: +8522 599 7777 Europe/Africa/Middle East: +41 22 780 81 11

For more information, contact any of our worldwide sales offices or HP Channel Partners (in the U.S., call 1 800 637 7740).

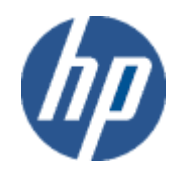

Technical information contained in this document is subject to change without notice.

© Copyright Hewlett-Packard Company 2011

02/2011